## print dialog

Destination

Printer

OK.

Name of file

Enscript flags

User print command

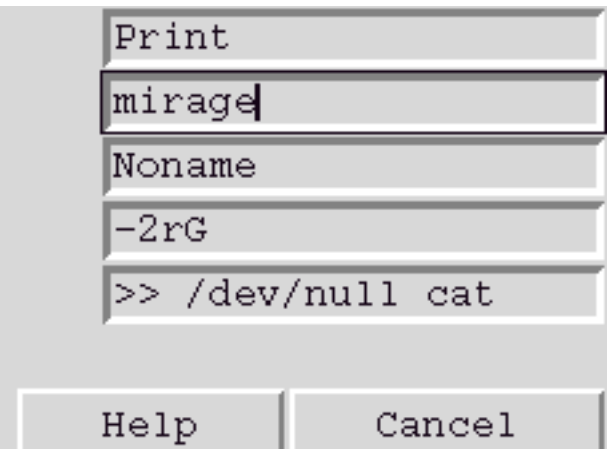

Cancel